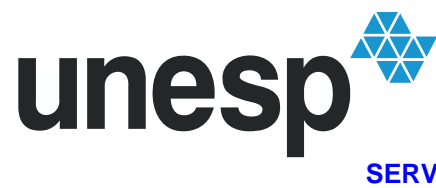

UNIVERSIDADE ESTADUAL PAULISTA "JÚLIO DE MESQUITA FILHO" Câmpus de Presidente Prudente **SERVIÇO TÉCNICO DE BIBLIOTECA E DOCUMENTAÇÃO**

# **APOSTILA DE NORMALIZAÇÃO DOCUMENTÁRIA**

(com base nas normas da ABNT) *última atualização da apostila maio de 2011.* 

Organizadores:

**Silvia D. Degaspari**  *Bibliotecária – CRB-8/4318* 

**Teresa Raquel Vanalli**  *Bibliotecária - CRB-8/4974* 

**Márcia Regina G. Moreira**  *Bibliotecária - CRB-8/3372*

Presidente Prudente 2006

## SUMÁRIO

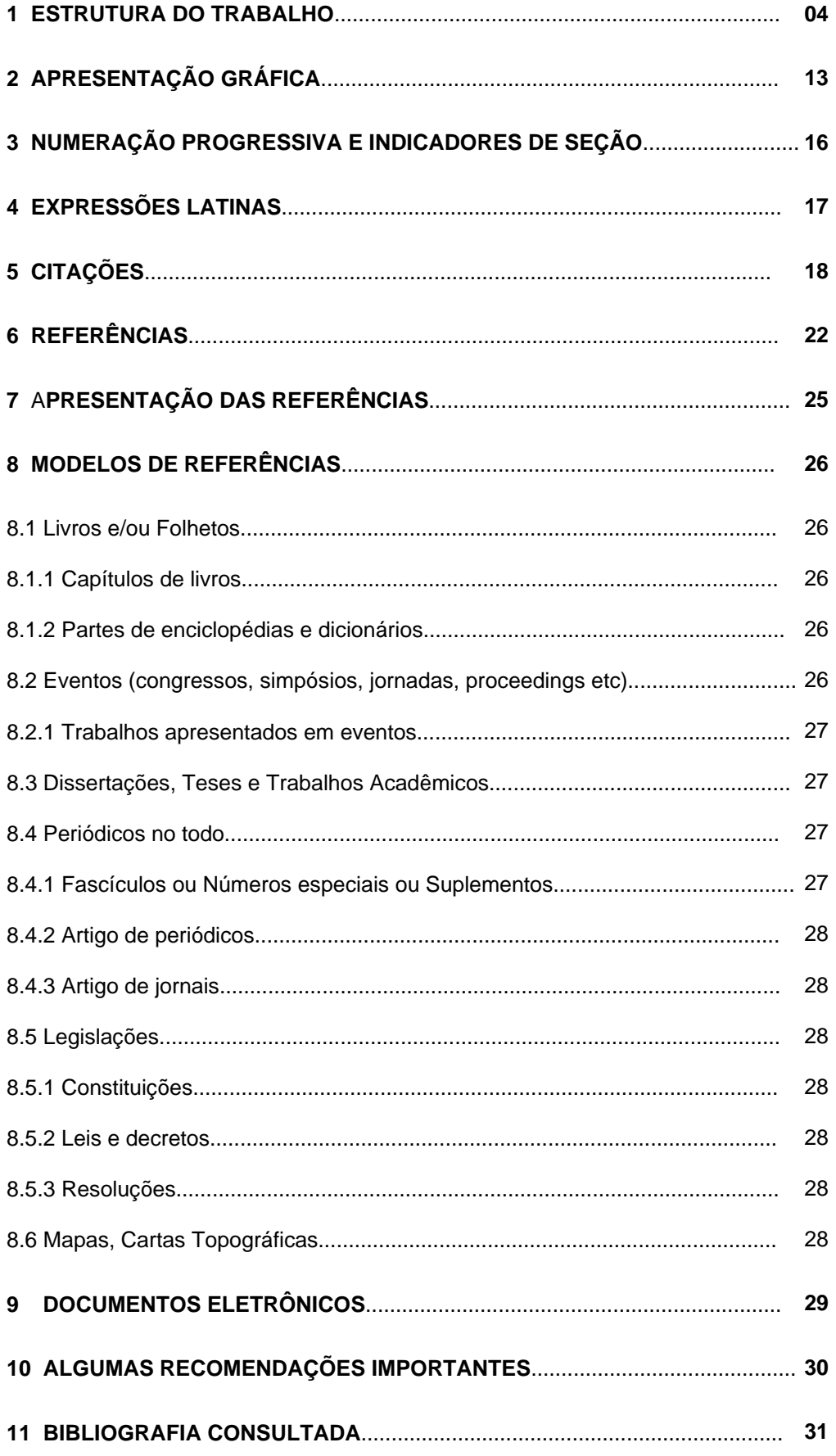

## **APRESENTAÇÃO**

Esta apostila foi elaborada com a finalidade de facilitar a elaboração de trabalhos de conclusão de curso, teses, dissertações e outros.

A normalização adotada aqui tem como base as normas de documentação da ABNT, atualizadas em agosto de 2002 e em dezembro de 2005.

Para complementar o que não estava previsto nas normas da ABNT, utilizamos outras normas de documentação.

## **1. ESTRUTURA DO TRABALHO**

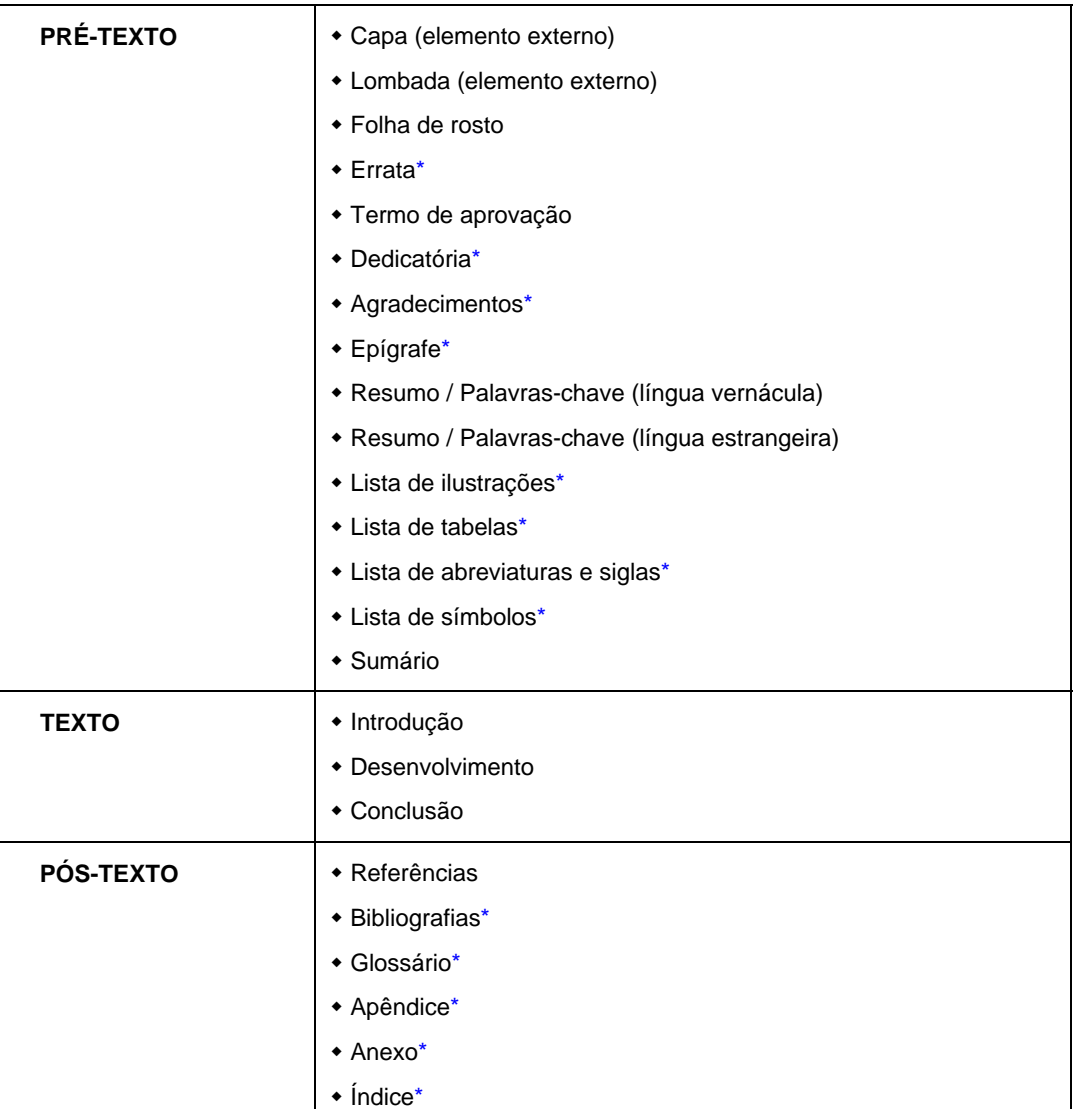

\*itens opcionais

## **1.1 PRÉ-TEXTO**

## **1.1.1 Capa**

- ¾ Instituição (opcional);
- $\triangleright$  autor;
- $\triangleright$  título;
- $\triangleright$  subtítulo (se houver);
- ¾ nº de volumes (se houver mais de um, deve constar em cada capa a especificação do respectivo volume);
- ¾ local (cidade) da instituição onde deve ser apresentado;
- ¾ ano de depósito (da entrega);
- ¾ OBS: opcional a utilização de fotos, logotipos, gráficos, figuras etc.

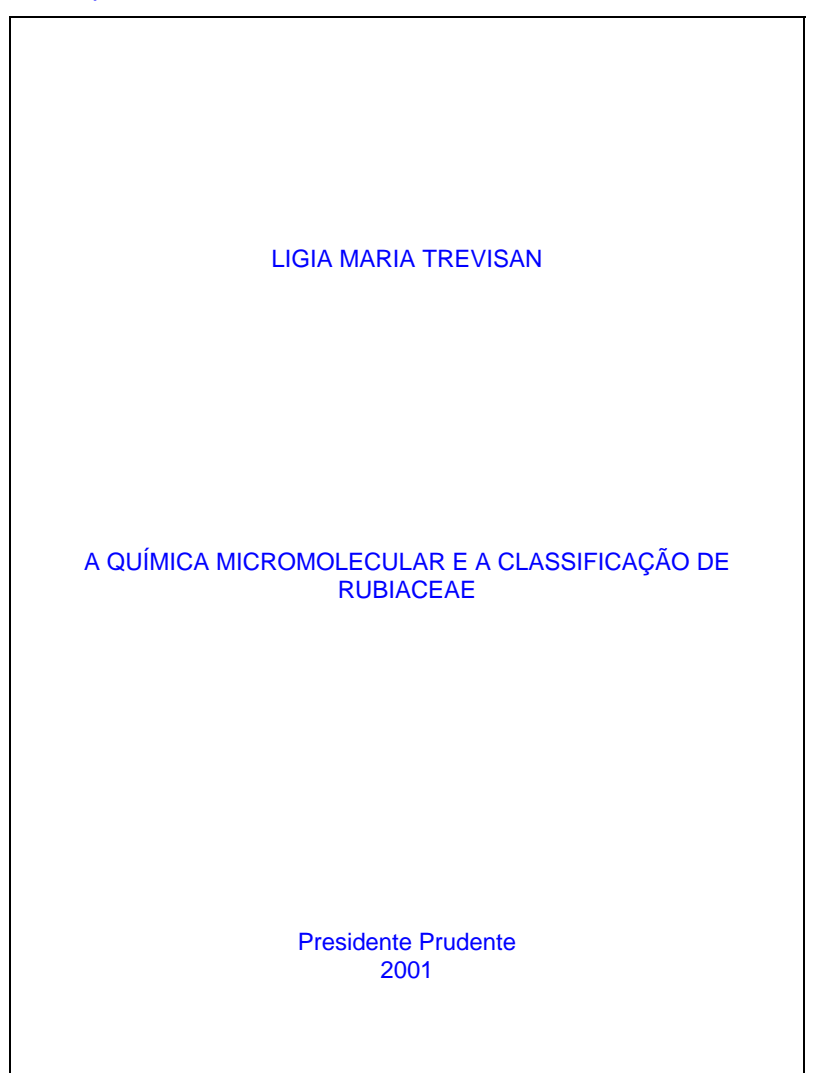

- **[1](#page-4-0).1.2 Lombada** (elemento opcional). Local onde as informações devem ser impressas<sup>1</sup>
	- ¾ nome do autor, impresso horizontalmente de cima para baixo;
	- ¾ título do trabalho, impresso na mesma forma que o autor;
	- ¾ elementos alfanuméricos de identificação Exemplo: v.2
- **1.1.3 Folha de rosto** (elemento obrigatório). Deve figurar na seguinte ordem:
	- ¾ autor (responsável intelectual pelo trabalho);
	- ¾ título principal do trabalho (dever ser claro e preciso, identificando o seu conteúdo e possibilitando a indexação e recuperação da informação);
	- $\triangleright$  subtítulo (se houver) precedido de dois pontos (: );
	- ¾ nº de volumes (se houver mais de um, deve constar em cada folha de rosto a especificação do respectivo volume);
	- ¾ natureza (teses, dissertações, trabalhos de conclusão de curso e outros) e objetivo (aprovação em disciplina, grau pretendido e outros); nome da instituição a que é submetido; área de concentração;
	- ¾ orientador (es), e se houver, co-orientador;
	- ¾ local (cidade) da instituição onde deve ser apresentado;

 $\overline{a}$ 

<span id="page-4-0"></span><sup>1</sup> Para maiores esclarecimentos, consulte NBR-12.225

¾ ano de depósito (da entrega)

Exemplo:

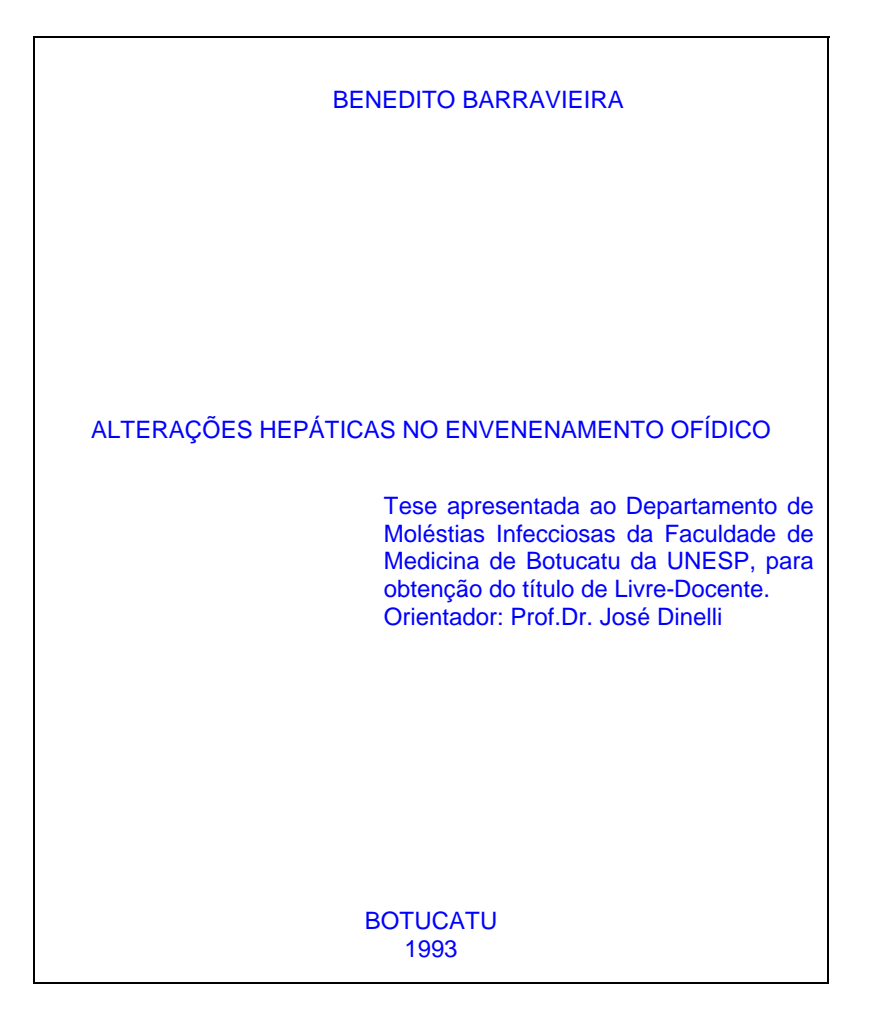

OBS.: No **verso da folha de rosto**, deve constar na parte inferior da página, a Ficha Catalográfica e ser elaborada pelo bibliotecário (de acordo com o Código de Catalogação Anglo-Americano – AACR2).

**1.1.4 Errata** (elemento opcional). Lista de erros de natureza tipográfica ou gramatical seguida das devidas correções (indicar as páginas e linhas em que aparecem).

Deve ser inserida logo após a folha de rosto ou em folha avulsa, no caso da publicação já ter sido encadernada. Exemplo:

#### ERRATA

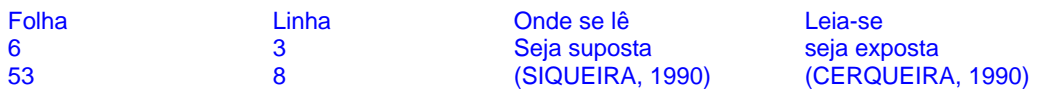

**1.1.5 Termo de aprovação** (elemento obrigatório). Colocado logo após a folha de rosto, constituído por:

- $\triangleright$  autor:
- $\triangleright$  título por extenso e subtítulo (se houver);
- ¾ natureza, objetivo, área de concentração e instituição a que é submetido;
- ¾ titulação, nome e assinatura dos membros da banca examinadora e instituições a que pertencem;
- ¾ local e data de aprovação.

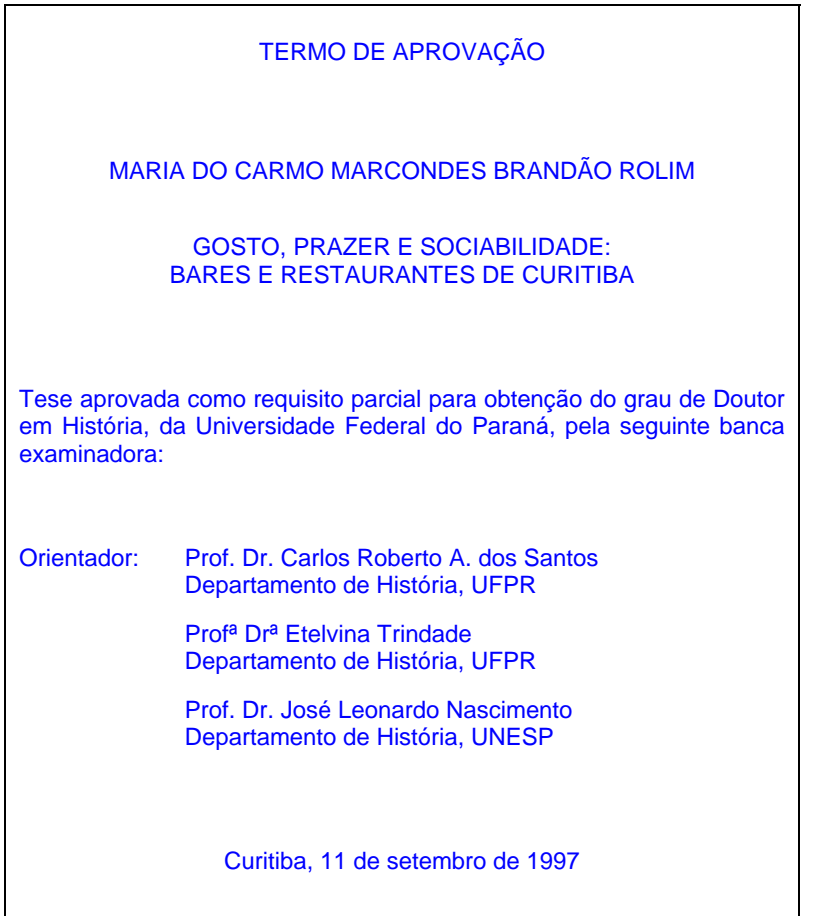

**1.1.6 Dedicatória** (elemento opcional). Onde o autor presta homenagem ou dedica seu trabalho a outras pessoas. É colocada após o termo de aprovação.

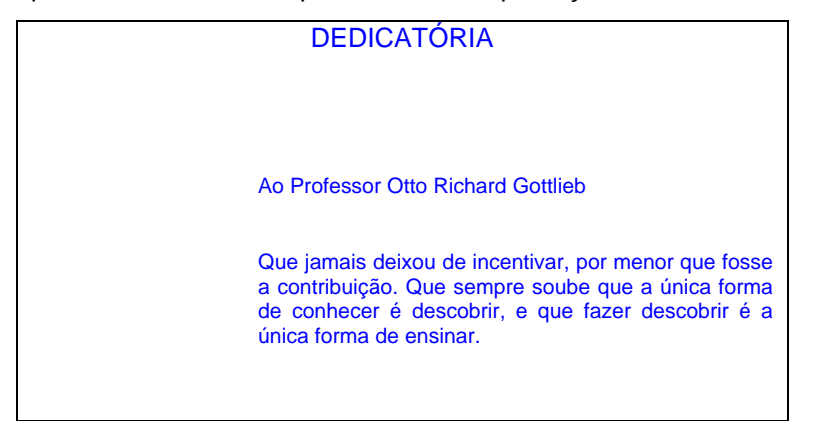

**1.1.7 Agradecimentos** (elemento opcional). Dirigido àqueles que contribuíram de maneira relevante à elaboração do trabalho.

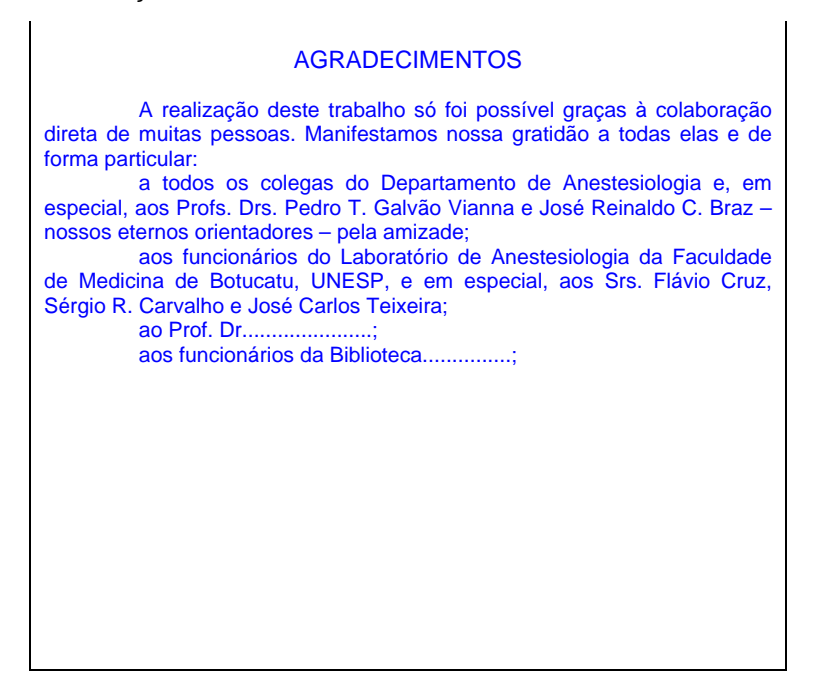

**1.1.8 Epígrafe** (elemento opcional). Onde o autor apresenta uma citação de um pensamento seguida de indicação de autoria, relacionada com a matéria tratada no corpo do trabalho. É colocada após os agradecimentos. Podem também constar epígrafes nas folhas de abertura das seções primárias.

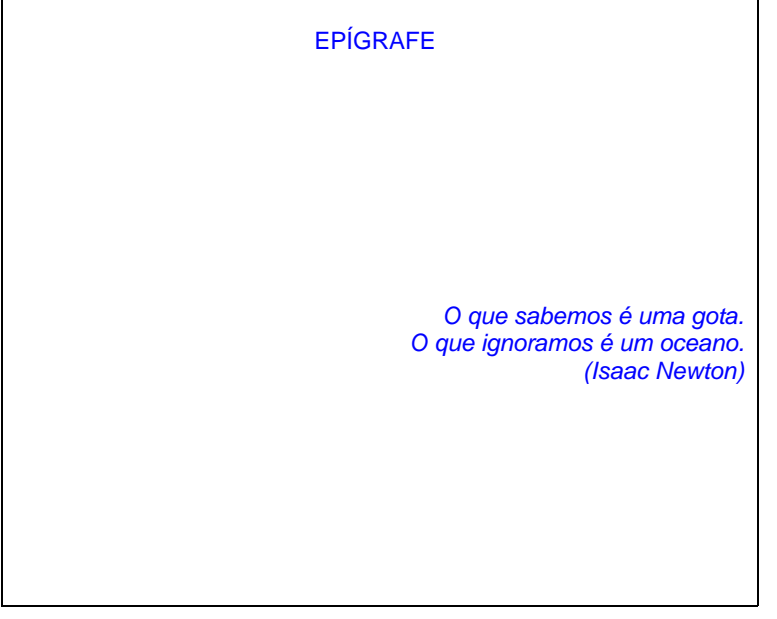

## **1.1.9 Resumo / palavras-chave (língua vernácula)**

 Elemento obrigatório, constituído de uma seqüência de frases concisas e objetivas e não de uma simples enumeração de tópicos. Deve conter de 150 a 500 palavras, seguido logo abaixo das palavraschave (conforme NBR 6028).

Palavras-chave: palavras representativas do conteúdo do trabalho, separadas entre si por ponto ( . ) e finalizadas também por ponto. Devem aparecer logo abaixo do resumo, antecedidas da expressão " **palavras-chave:** ".

## **1.1.10 Resumo / palavras-chave (língua estrangeira)**

 Elemento obrigatório. Consiste em uma versão do resumo em idioma de divulgação internacional (em inglês Abstract, em espanhol Resumen, em francês Résumé). Também deve ser seguido de palavraschave, na língua.

## **1.1.11 Lista de ilustrações** (elemento opcional)

Relação das ilustrações apresentadas no texto, com cada item designado por seu nome específico, devendo constar: número, título ou legenda e página.

Recomenda-se uma lista para cada tipo de ilustração (figuras, tabelas, quadros, lâminas, plantas, fotografias, gráficos, organogramas, fluxogramas, esquemas, desenhos e outros), desde que a lista apresente no mínimo dois itens. Caso contrário pode-se elaborar uma única lista denominada LISTA DE ILUSTRAÇÕES, identificando necessariamente o tipo de ilustração antes do número.

OBS.: Com exceção de tabelas e quadros, todas as demais ilustrações podem ser referidas por figura, ou denominadas especificamente como mapa, planta, gráfico dentre outros.

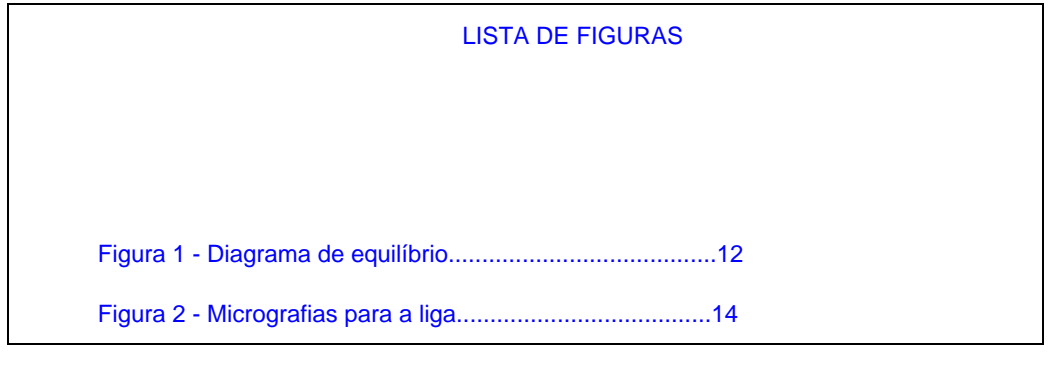

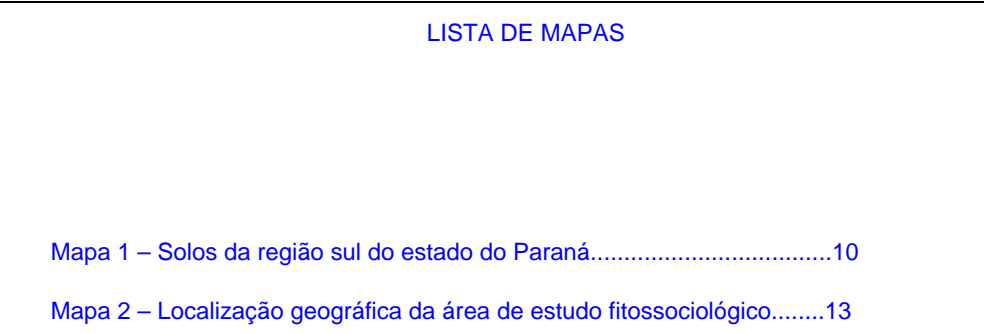

**1.1.12 Lista de tabelas** (elemento opcional). Elaborado de acordo com a ordem apresentada no texto, com cada item designado por seu nome específico, título ou legenda e número da página.

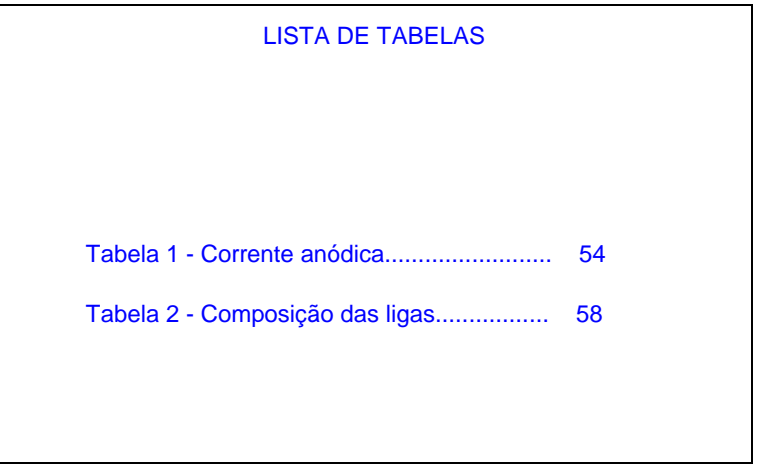

**1.1.13 Lista de abreviaturas e siglas** (elemento opcional). Relação alfabética das abreviaturas constantes no texto, acompanhados de seu respectivo significado (por extenso). Recomenda-se elaboração de lista própria para cada tipo.

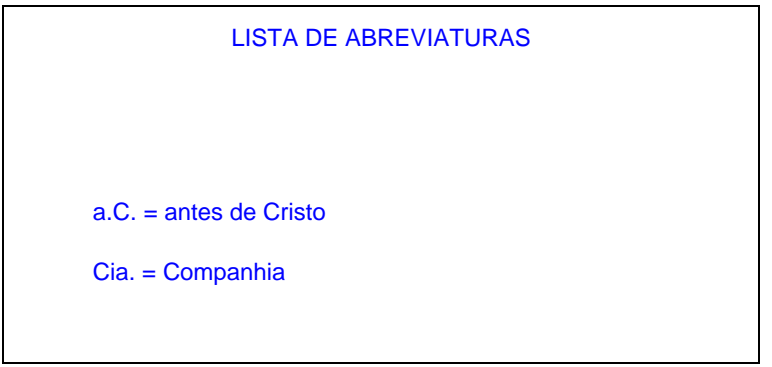

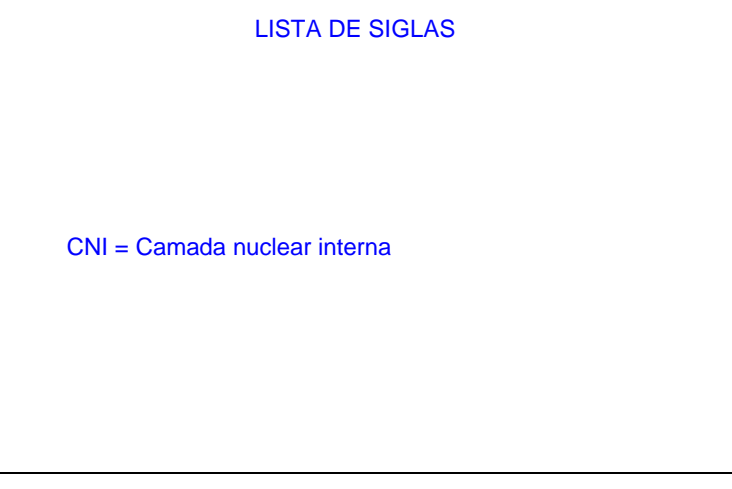

**1.1.14 Lista de símbolos** (elemento opcional). Deve ser elaborado de acordo com a ordem apresentada no texto, com o devido significado.

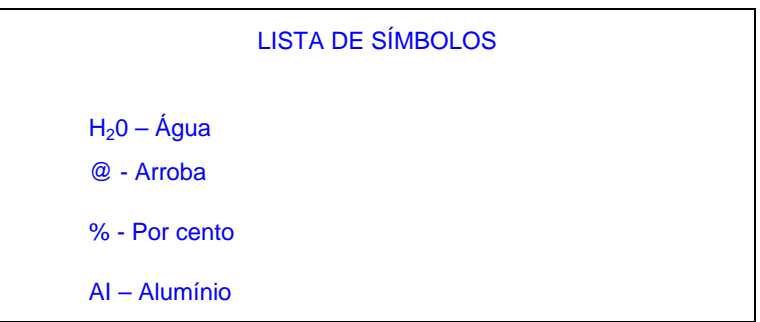

## **1.1.15 Sumário** (elemento obrigatório)

 É a enumeração das divisões (capítulos), seções e partes do trabalho, na mesma ordem e grafia em que a matéria nele se sucede, acompanhado do(s) respectivo(s) número da página.

 Havendo mais de um volume, em cada um deve constar o sumário completo do trabalho, conforme NBR-6027.

 A palavra SUMÁRIO, deve ser centralizada ao alto da página e com a mesma tipologia da fonte utilizada para as seções primárias.

Na apresentação, o sumário é localizado antes da introdução.

 A subordinação dos itens do sumário (seções primária, secundária, terciária etc.), deve ser destacada pela apresentação tipográfica utilizada no texto.

Os elementos pré-textuais não devem constar no sumário.

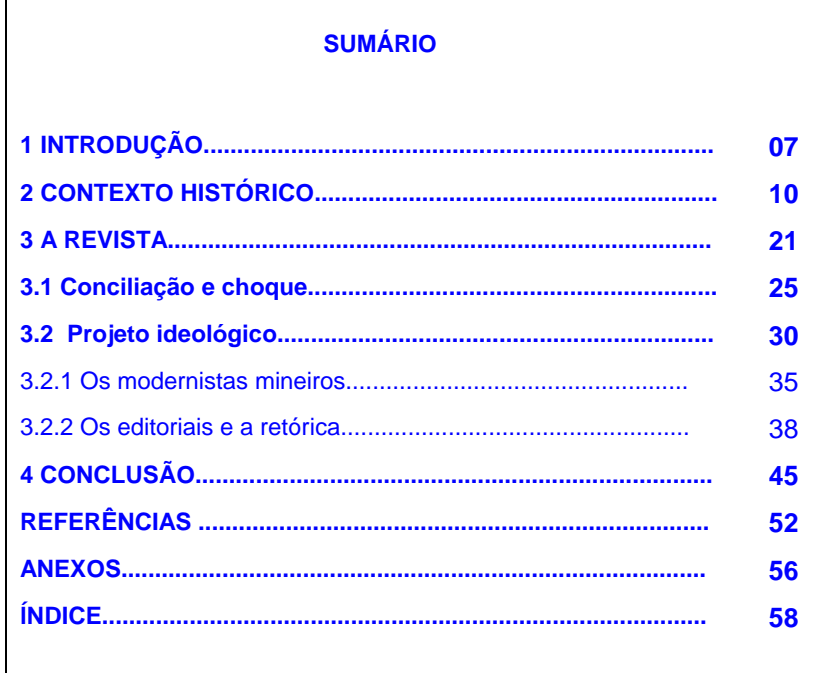

## **1.2 TEXTO**

 Apresentação e desenvolvimento do assunto abordado. Pode ser dividido em capítulos e seções. Deve ter três partes fundamentais:

a) INTRODUÇÃO: parte inicial do texto, onde deve constar a delimitação do assunto tratado, objetivo da pesquisa e outros elementos necessários para situar o tema do trabalho.

b) DESENVOLVIMENTO: parte principal do texto, que contém a exposição ordenada e pormenorizada do assunto. Divide-se em seções e subseções, que variam em função da abordagem do tema e do método.

c) CONCLUSÃO: parte final do texto, na qual se apresentam conclusões correspondentes aos objetivos ou hipóteses.

OBS.: É opcional apresentar os desdobramentos relativos à importância, síntese, projeção, repercussão, encaminhamento e outros.

## **1.3 PÓS-TEXTO**

## **1.3.1 Referências** (elemento obrigatório)

 Relação de um conjunto padronizado de elementos descritivos retirados de um documento, que permite sua identificação no todo ou em parte, elaborado conforme NBR 6023.

Referem-se as publicações citadas no texto ou em notas de rodapé (ver também item 6).

**1.3.2 Bibliografias** (elemento opcional). Difere da lista de referências porque é um levantamento bibliográfico sobre o tema ou com ele relacionado, não citado na publicação, incluindo documentos não consultados. Tem por objetivo possibilitar ao leitor condição para um aprofundamento no assunto.

**1.3.3 Glossário** (elemento opcional). Lista em ordem alfabética de palavras ou expressões técnicas utilizadas no texto, de pouco uso, ou de sentido obscuro, acompanhadas das respectivas definições.

**1.3.4 Apêndice** (elemento opcional). Consiste em um texto **elaborado pelo autor**, a fim de complementar sua argumentação, sem prejuízo no trabalho. São identificados por letras maiúsculas consecutivas, travessão e títulos.

APÊNDICE A – Avaliação numérica de células inflamatórias totais aos quatro dias de evolução APÊNCIDE B – Avaliação de células musculares presentes nas caudas em regeneração

**1.3.5 Anexos** (elemento opcional). Consiste em um texto **não elaborado pelo autor**, que serve de fundamentação, comprovação e ilustração. São identificados por letras maiúsculas consecutivas, travessão e títulos.

ANEXO A - Modelo de formulário padrão

ANEXO B – Representação gráfica de contagem de células inflamatórias.

**[1](#page-12-0).3.6 Índice** (elemento opcional)<sup>1</sup>. Localiza-se após as referências e elementos opcionais (se houver), em página distinta e devem constar no sumário. Sua elaboração exige conhecimento do assunto e técnicas de indexação.

 Podem ser organizados por diferentes tipos de entrada: nome de pessoas (índice onomástico); por autor, título e assunto (índice dicionário); por nomes geográficos (índice geográfico); por assunto (índice sistemático); por data (índice cronológico); entre outros ou pode agrupar em uma única lista duas ou mais categorias.

## **2 APRESENTAÇÃO GRÁFICA**

## **2.1 Formato**

- ¾ **Texto**  deve ser digitado ou datilografado na cor preta, com exceção das ilustrações, no anverso das folhas, exceto a folha de rosto (ficha catalográfica). O projeto gráfico é de responsabilidade do autor.
- ¾ **Papel** branco, formato A-4 (210mm X 297mm).
- ¾ **Fonte[2](#page-12-1)** – recomenda-se a utilização de fonte tamanho 12 para o texto e tamanho menor para: citações de mais de três linhas, notas de rodapé, paginação e legendas das ilustrações, tabelas e outros.

## **2.2 Margem**

- $\triangleright$  margem superior e esquerda: 3 cm
- $\triangleright$  margem inferior e direita: 2 cm
- ¾ OBS.: Na folha de rosto e na folha de aprovação, a natureza do trabalho, o objetivo, o nome instituição e a área de concentração devem ser alinhados do meio da mancha gráfica (= área de grafismo de um leiaute ou página) para a margem direita.

## **2.3 Espacejamento**

 $\overline{a}$ 

- ¾ usar espaço **1,5** para o texto
- ¾ para citações de mais de três linhas, notas, resumos, legendas das ilustrações e tabelas, a ficha catalográfica, a natureza do trabalho, o objetivo, o nome da instituição e a área de concentração deve-se utilizar espaço simples
- ¾ as referências, ao final do trabalho, devem ser digitadas em espaço simples e separadas entre si por **dois espaços simples.**

<span id="page-12-0"></span><sup>1</sup> Para maiores informações, consultar NBR 6034

<span id="page-12-1"></span><sup>&</sup>lt;sup>2</sup> Para textos datilografados, recomenda-se que para as citações de mais de três linhas deve-se observar apenas o recuo de 4cm da margem esquerda

- ¾ os títulos das seções devem começar na parte superior da mancha e serem separados do texto que os sucede por dois espaços 1,5 entrelinhas.
- $\triangleright$  os títulos das subseções devem ser separados do texto que os precede ou sucede por dois espaços 1,5.
- ¾ Na folha de rosto e na folha de aprovação, a natureza do trabalho, o objetivo, o nome da instituição a que é submetido e a área de concentração devem ser alinhados do meio da mancha para a margem direita.

#### **2.4 Notas de rodapé**

São as que aparecem ao pé da página onde são indicadas. Servem para abordar pontos que não devem ser incluídos no texto, para não sobrecarregá-lo.

Devem ser digitadas dentro das margens, ficando separadas do texto por um espaço simples de entrelinhas e por filete de 5 cm, a partir da margem esquerda. São indicadas em algarismos arábicos (sobrescrito), em seqüência contínua para todo capítulo ou parte. Não se inicia a numeração a cada página.

As notas de rodapé devem ser alinhadas a partir da 2ª linha da mesma nota, abaixo da 1ª letra da primeira palavra, de forma a destacar o expoente e sem espaço entre elas e com fonte menor.

Há dois tipos de notas de rodapé:

- 2.4.1 **Referênciais**: indicam fontes consultadas ou remetem a outras partes da obra onde o assunto foi abordado e são usadas para citação de autoridade e citação de citação. Exemplo:
- <sup>1</sup> NÓBREGA, A. A prática da pesquisa, p.5.<br><sup>2</sup> WIBTH L. Mátodo ciontífico, p.54  **WIRTH, L. Método científico, p.54. 3 COUTINHO, 1960, p.380. 4 STEIN, 1984, p.131.**
- 2.4.2 **Explicativas**: Indicações, observações ou aditamentos ao texto feitos pelo autor; comentários, esclarecimentos que não possam ser incluídas no texto para não interromper a seqüência lógica da leitura.

 $^2$  Castro Alves, o poeta dos escravos, generaliza na literatura escravagista a relação do negro com o mundo branco tornando-o diferenciado de outros mundos

#### **2.5 Paginação**

A numeração das páginas aparece no canto superior direito a 2 cm da borda (superior), a partir da primeira página de texto ("Introdução"), computando-se, porém, na contagem a partir da página de rosto.

Havendo anexos ou glossários, as páginas devem ser numeradas, dando seqüência à numeração do texto principal. Ex.: 1, 2, 3 etc. (e não -01-, -02-, etc.)

## **2.6 Abreviaturas e siglas**

Quando aparecem pela primeira vez no texto, deve-se colocar seu nome por extenso, acrescentando-se a abreviatura ou a sigla entre parênteses. Ex.:

Associação Brasileira de Normas Técnicas (ABNT)

## **2.7 Equações e fórmulas**

<sup>&</sup>lt;sup>1</sup> Se a tendência à universalização das representações sobre a periodização dos ciclos de vida desrespeita a especificidade dos valores culturais de vários grupos, ela é condição para a constituição de adesões e grupos de pressão integrados a moralização de tais formas de inserção de crianças e de jovens. 2

<sup>&</sup>lt;sup>2</sup> Castro Alves, o poeta dos escravos, generaliza na literatura escravagista a relação do negro com o mundo branco tornando-o diferenciado de outros mundos. de outros mundos.<br><sup>3</sup> NÓBREGA, A.A. A prática da pesquisa, p.5.

Aparecem destacadas no texto para facilitar a leitura. É permitido o uso de uma entrelinha maior que comporte os expoentes, índices e outros elementos (exemplo-1). Quando destacadas no parágrafo são centralizadas e, se necessário, deve-se enumerá-las. Quando fragmentadas em mais de uma linha, por falta de espaço, devem ser interrompidas antes do sinal de igualdade ou depois dos sinais de adição, subtração, multiplicação e divisão (exemplo-2).

```
Exemplo-1: [...] e de acordo com a equação x^2= Z^2 o
cálculo é feito [...]
Exemplo-2: [...] e de acordo com a equação
                                                           =
Z^2 o cálculo é feito [...]
```
## **2.8 Ilustrações**

Qualquer que seja seu tipo (desenhos, esquemas, fluxogramas, fotografias, gráficos, mapas, organogramas, plantas, quadros, retratos e etc.) sua identificação aparece na parte inferior, precedida da palavra designativa (por exemplo: Figura - somente a 1ª letra maiúscula), seguida de seu número de ordem de ocorrência no texto, em algarismos arábicos, do respectivo título e/ou legenda explicativa de forma breve e clara, dispensando consulta ao texto e da fonte. Explicam ou complementam visualmente o texto. Devem ser inseridas o mais próximo possível do trecho a que se refere, conforme o projeto gráfico.

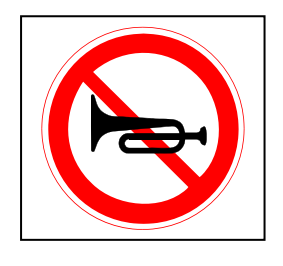

Figura 1 – Proibido buzinar

## **2.9.1 Tabelas**

- $\triangleright$  apresentam informações tratadas estatisticamente, conforme norma do IBGE<sup>[1](#page-14-0)</sup>;
- ¾ deve ser feita com algarismos arábicos, de modo crescente, podendo ser subordinadas ou não a capítulos ou seções de um documento;
- ¾ o título é colocado na parte superior, precedido da palavra Tabela (a primeira letra maiúscula) e de seu número de ordem em algarismos arábicos;
- $\triangleright$  as fontes citadas, na construção de tabelas, aparecem no rodapé da tabela;
- ¾ devem ser inseridas o mais próximo do trecho a que se referem;
- ¾ Não devem traçar as linhas verticais externas, pois estas configuram quadros e não tabelas;

**Obs:** Os quadros trazem mera apresentação de dados sem análise estatística (apresentam traços laterais fechando os dados);

Tabela 4 - Produção de gado leiteiro, segundo as Unidades da Federação - 1974

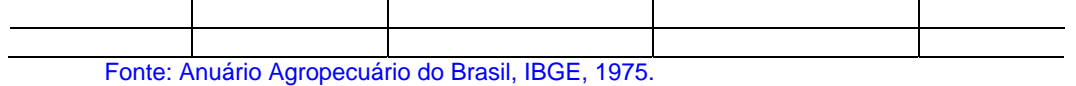

 $\overline{\phantom{a}}$ 

<span id="page-14-0"></span><sup>&</sup>lt;sup>1</sup> IBGE. Normas de apresentação tabular.

## **3 NUMERAÇÃO PROGRESSIVA E INDICATIVO DE SEÇÃO[1](#page-15-0)**

#### **3.1 Numeração progressiva**

Para evidenciar a sistematização de conteúdo do trabalho, deve-se adotar a numeração progressiva para as seções do texto.

Tem como objetivo, proporcionar o desenvolvimento claro e coerente de um texto e facilitar a localização de cada uma de suas partes.

A primeira divisão de um texto resulta em seções primárias que recebem o nome de capítulos.

Cada capítulo pode ser dividido em seções secundárias, essas em terciárias e assim por diante. Não se recomenda subdivisão excessiva de um texto, ou seja, subdivisão que ultrapasse a seção quinária.

Cada divisão recebe um grupo numérico chamado indicativo de seção, que facilita sua localização no texto.

## **3.2 Indicativo de seção**

- ¾ O indicativo numérico de uma seção precede seu título, alinhado à esquerda, separado por um espaço de caractere.
- ¾ Os títulos das seções primárias, por serem as principais divisões de um texto, devem iniciar em folha distinta.
- ¾ Destacar gradativamente os títulos das seções utilizando negrito, itálico ou grifo; e redondo, caixa alta ou versal, no sumário e de forma idêntica, no texto.

Redondo = O Brasil e suas regiões

Versal = O BRASIL E SUAS REGIÕES

Caixa alta = O BRASIL E SUAS REGIÕES

## OBSERVAÇÕES:

**Títulos sem indicativo numérico** - como lista de ilustrações, sumário, errata, agradecimentos, resumos, referências, anexos e outros, devem ser centralizados, conforme a NBR 6024.

**Elementos sem título e sem indicativo numérico** - fazem parte desses elementos a folha de aprovação, a dedicatória e a epígrafe.

## **3.3 Numeração**

 $\overline{a}$ 

Para a numeração dos capítulos são utilizados algarismos arábicos, a partir de um, seguindo a série natural de números inteiros.

O indicativo da seção secundária será formado pelo número do capítulo, mais o número de cada parte (ambos separados por ponto) de acordo com a subdivisão proposta; aplica-se o mesmo tipo de numeração às seções terciárias, quaternárias e quinárias.

Diferenciar tipograficamente os títulos das seções, utilizando negrito, itálico ou grifo; e redondo, caixa alta ou versal, observando-se a sua hierarquia, como por exemplo:

<span id="page-15-0"></span><sup>1</sup> Para maiores esclarecimentos, consulte a NBR 6024

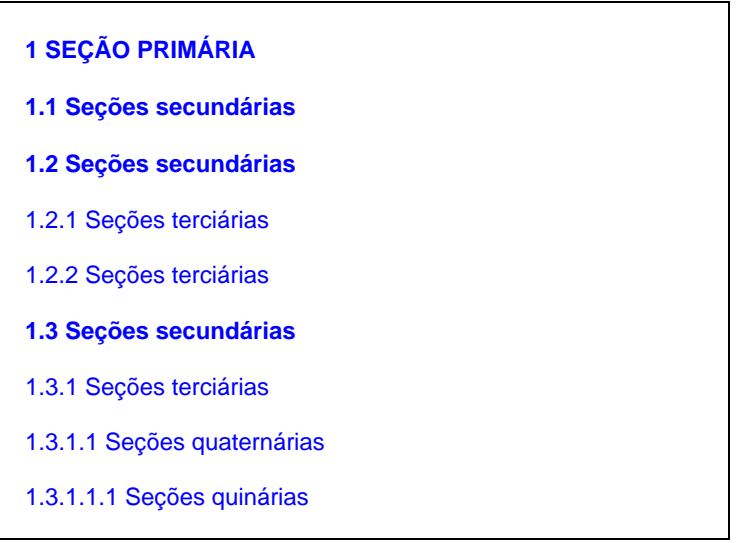

## **4 EXPRESSÕES LATINAS**

Embora sejam de uso comum, devem ser evitadas pois, quando são muito utilizadas, dificultam a leitura. Só podem ser usadas quando fizerem referências às notas de uma mesma página ou em páginas confrontantes.

As expressões latinas não podem ser utilizadas no texto (exceto "apud")

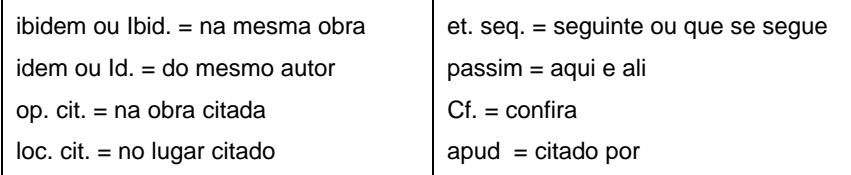

4.1 **Ibidem ou Ibid.** ( = na mesma obra). Só é usado quando se fizerem várias citações de um mesmo documento, variando apenas a paginação. Ex.:

1 LEACH, 1987, p. 163.  $^2$  Ibid., p. 168.<br> $^3$  Ibid., p. 171-172.

4.2 **Idem ou Id.** ( = do mesmo autor). Substitui o nome do autor, quando se tratar de citação de diferentes obras do mesmo. Ex.:

1 FURTADO, 1977, p. 30.  $2$  Idem, 1984, p. 12. 3 Idem, 1985, p. 79-80.

4.3 **Opus citatum, opere citado ou op. cit.** ( = na obra citada). É usada em seguida ao nome do autor, referindo-se à obra citada anteriormente na mesma página onde ocorre a chamada, quando houver intercalação de outras notas. Ex.:

<sup>1</sup> LAHR, 1972, p .134.<br><sup>2</sup> FONTES, 1983, p .42.<br><sup>3</sup> CALMON, 1957, p. 10.  $<sup>4</sup>$  LAHR, op.cit, p. 137.</sup>

4.4 **Loco citado ou loc. cit.** ( = no lugar citado). É usado para mencionar a mesma página de uma obra já citada. Ex.:

17

1 GATES, 1972, p. 222.

<sup>2</sup> LITTON, 1975, p. 175.<br><sup>3</sup> GATES, 1972, loc. cit.

<sup>1</sup> TOMASELLI; PORTER, 1992, p. 33-46<br><sup>2</sup> TOMASELLI; PORTER, loc. Cit.

4.5 **Sequentia ou et seq.** ( = seguinte ou que se segue). É usada quando não se quer mencionar todas as páginas da obra referenciada. Indica-se a primeira página, seguida da expressão "et seq.". Ex.:

1 BRANDÃO, 1981, p. 72 et seq.

4.6 **Passim** ( = aqui e ali, em diversas passagens, em vários trechos). Para indicar várias páginas de onde foram retiradas as idéias do autor, sem citá-las uma a uma, seguido do termo "passim". Ex.:

1 BOSI, 1978, passim.

4.7 **Cf.** ( = confira, confronte). É usada para recomendar consulta a um trabalho ou notas. Ex.:

1 Cf. SALVADOR, 1980, p. 30. <sup>2</sup> Cf. nota 3 deste capítulo

4.8 **apud** ( = citado por, conforme, segundo). Única expressão latina que pode ser utilizada no texto e em nota de rodapé.

No texto. Ex.:

Segundo Silva (1983 apud ABREU, 1999, p. 3) diz [....]

Em nota de rodapé. Ex.:

1 EVANS, 1987 apud SAGE, 1992, p. 2-3

4.9 **et al.**  $( = e \text{ outros})$ 

Utilizada na indicação de documentos elaborados com mais de três autores. Ex.:

BURNER, Bárbara et al.

## **5 CITAÇÕES[1](#page-17-0)**

 $\overline{a}$ 

São trechos transcritos ou informações retiradas das publicações consultadas para a realização do trabalho. Tem como objetivo esclarecer ou complementar o assunto apresentado.

A fonte de onde foi extraída a informação deve ser citada obrigatoriamente, respeitando-se os direitos autorais.

Localizam-se tanto no texto como em nota de rodapé.

Nas citações, as chamadas pelo sobrenome do autor, instituição responsável ou pelo título, incluídos na sentença, devem ser em letras maiúsculas e minúsculas, e quando estiverem entre parênteses, em maiúsculas. Ex.:

A ironia seria assim uma forma [...] conforme proposta por Authier-Reiriz (1982)

"Apesar das aparências, a desconstrução [....] psicanálise da filosofia" (DERRIDA, 1967, p. 293)

**5.1 Citações diretas** ou **textuais**: transcrição textual dos conceitos do autor consultado. Transcrição fiel, "ipsis litteris". Especificar no texto a(s) página(s), volume(s), tomo(s) ou seção(ões) da fonte consultada, esta(s) deverá(ão) seguir a data, separada(s) por vírgula e precedida(s) pelo termo que a(s) caracteriza(m) de forma abreviada.

Devem ser indicadas as supressões, interpolações, comentários, ênfases ou destaques, do seguinte modo:

<span id="page-17-0"></span><sup>1</sup> Para maiores esclarecimentos, consulte a NBR 10520

a) supressões: [...]

- b) interpolações, acréscimos ou comentários: [ ]
- c) ênfase ou destaque: grifo ou negrito ou itálico

Para enfatizar trechos da citação, deve-se destacá-los indicando esta alteração com a expressão grifo nosso entre parênteses, após a chamada da citação, ou grifo do autor, caso o destaque já faça parte da obra consultada. Ex.:

"[...] para que não tenha lugar a **produção de degenerados**, quer físicos quer morais, misérias, verdadeiras ameaças à sociedade." (COUTO, 1916, p. 46, grifo nosso).

"[desejo de criar uma literatura **independente, diversa,** de vez que, aparecendo o classicismo como manifestação de passado colonial [...]." (CÂNDIDO, 1993, v. 2, p. 2, grifo do autor).

Quando a citação incluir texto traduzido pelo autor, deve-se incluir, após a chamada da citação, a expressão tradução nossa, entre parênteses. Ex.:

"Ao fazê-lo pode estar envolto em culpa, perversão, ódio de si mesmo [...] pode julgar-se pecador e identificar-se com o seu pecado." (RAHNER, 1962, v. 4, p. 463, tradução nossa).

Quando os nomes dos autores, instituições responsáveis estiverem incluídos na sentença, indica-se a data, entre parênteses, acrescida das páginas. Ex.:

Em Teatro Aberto (1963) relata-se a emergência do teatro do absurdo.

Segundo Morais (1955, p. 32) assinala "[...] a presença de concreções de bauxita no Rio Cricon."

**5.1.1** As citações diretas, no texto, de até três linhas, devem estar contidas entre aspas duplas, com o mesmo tamanho de letra utilizado no texto. Ex.:

Barbour (1971, p. 35) descreve: "O estudo da morfologia dos terrenos[...]"

"Não se mova, faça de conta que está morta." (CLARAC; BONNIN, 1985, p. 72)

Segundo Sá (1995, p. 27): "[...] por meio da mesma arte de conversação que abrange tão extensa e significativa parte de nossa existência cotidiana [...]

**5.1.2** As citações diretas, no texto, com mais de três linhas, devem ser destacadas com recuo de 4 cm da margem esquerda, com a letra menor que a utilizada no texto, sem aspas e com espaço simples. Ex.:

> A teleconferência permite ao indivíduo participar de um encontro nacional ou regional sem a necessidade de deixar seu local de origem. Tipos comuns de teleconferência incluem o uso da televisão, telefone, e computador. Através de áudio-conferência, utilizando a companhia local de telefone, um sinal de áudio pode ser emitido em um salão de qualquer dimensão. (NICHOLS, 1993, p. 181).

**5.2 Indireta** ou **livre**: transcrição livre do texto do autor consultado, trazendo resumo ou paráfrase de um trecho de uma determinada obra.

As citações indiretas de diversos documentos da mesma autoria, publicados em anos diferentes e mencionados simultaneamente, têm as suas datas separadas por vírgula. Ex.:

(DREYFUSS, 1989, 1991, 1995)

(CRUZ; CORRÊA; COSTA, 1998, 1999, 2000)

As citações indiretas de diversos documentos de vários autores, mencionados simultaneamente, devem ser separadas por ponto e vírgula, em ordem alfabética. Ex.:

Ela polariza e encaminha, sob a forma de "demanda coletiva", as necessidades de todos (FONSECA, 1997; PAIVA, 1997; SILVA, 1997).

Diversos autores salientam a importância do "acontecimento desencadeador" no início de um processo de aprendizagem (CROSS, 1984; KNOX, 1986; MEZIROW, 1991).

**5.3 Citação de citação**: transcrição direta ou indireta de um texto em que não se teve acesso ao documento original.

Embora a ABNT não mencione, recomendamos a inclusão, em nota de rodapé, da referência completa do documento que não se teve acesso (os elementos da referência podem ser obtidos na bibliografia do documento consultado). É opcional inserir a data do autor não consultado. Ex.:

Outra variável que tem importância especial [...] suas necessidades (KORMAN<sup>1</sup> apud PASQUALE, 1981, p. 54)

 1 KORMAN, A.K. Task success, task popularite, and self-esteern as influences. **Journal applied psychology,** Wahington, D.C., v. 52, n. 6, p. 484-490, 1968.

#### Outras formas:

 $\overline{\phantom{a}}$ 

Segundo Silva<sup>1</sup> (1983 apud ABREU, 1999, p. 3)

(VIANA<sup>2</sup>, 1986 apud SEGATTO, 1995, p. 214-215)

Lefebvre $3$ , 1983 apud Coelho (2000, p. 175)

[...] argumenta Perrotti<sup>4</sup> apud Santos (2001, p. 53)

#### **5.4 Informação verbal**

 Quando se tratar de dados obtidos por informação verbal (palestras, debates, comunicações, anotações de aula etc., indicar entre parênteses, a expressão informação verbal, mencionando-se os dados disponíveis em notas de rodapé. Ex.:

O novo medicamento estará disponível até o final deste semestre (informação verbal)<sup>1</sup>

 $\overline{\phantom{a}}$   $\overline{\phantom{a}}$   $\overline{\$ 1 Notícia fornecida por John A. Smith no Congresso Internacional de Engenharia Genética, em Londres, em outubro de 2001 .

#### **5.5 Trabalhos não concluídos**

Na citação de trabalhos em fase de elaboração, deve ser mencionado o fato, indicando-se os dados disponíveis, em nota de rodapé.

Os poetas selecionados contribuíram para a consolidação da poesia no Rio Grande do Sul, séculos XIV e XX (em fase de elaboração)<sup>1</sup>.

 $\overline{\phantom{a}}$ 1 Poetas rio-grandenses, de autoria de Elvo Clemente, a ser editado pela editora da PUCRS, 2002.

**5.6** Quando houver coincidência de sobrenomes de autores, acrescentam-se as iniciais de seus prenomes; se mesmo assim existir coincidência, colocam-se os prenomes por extenso. Ex.:

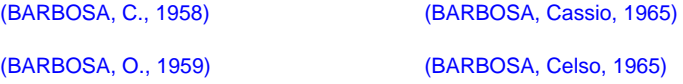

**5.7** As citações de diversos documentos de um mesmo autor, publicados num mesmo ano, são distinguidas pelo acréscimo de letras minúsculas, em ordem alfabética, após a data e sem espacejamento, conforme a lista de referência. Ex.:

De acordo com Reeside (1927a)

(REESIDE, 1927b)

## **5.8 Sistema de chamada**

As citações devem ser indicadas no texto por um sistema de chamada: numérico ou autor-data. Qualquer que seja o método adotado, deve ser seguido consistentemente ao longo de todo trabalho, permitindo sua correlação na lista de referências ou em notas de rodapé.

#### **5.8.1 Sistema numérico**

Nesse sistema, a indicação da fonte é feita por uma numeração única e consecutiva, em algarismos arábicos, remetendo à lista de referências ao final do trabalho, do capítulo ou da parte, na mesma ordem em que aparecem no texto. Não se inicia a numeração das citações a cada página.

Não deve ser utilizado quando há notas de rodapé.

A indicação da numeração pode ser feita entre parênteses, alinhada ao texto, ou situada pouco acima da linha do texto em expoente à linha do mesmo, após a pontuação que fecha a citação, sem parênteses. Ex.:

Diz Rui Barbosa: "Tudo é viver, previvendo." (15)

Diz Rui Barbosa: "Tudo é viver, previvendo." <sup>15</sup>

**5.8.2 Sistema autor-data**: neste sistema, a indicação da fonte é feita:

a) pelo sobrenome de cada autor ou pelo nome de cada entidade responsável até o primeiro sinal de pontuação, seguido(s) da data de publicação do documento e da(s) página(s) da citação. Ex.:

A chamada "pandectística havia sido a forma particular pela qual o direito romano fora integrado no século XIX na Alemanha em particular." (LOPES, 2000, p. 225)

Merriam e Caffarella (1991) observam que a localização de recursos tem um papel crucial no processo de aprendizagem autodirigida.

Bobbio (1995, p. 30) com muita propriedade nos lembra, ao comentar esta situação, que os "juristas medievais justificaram formalmente a validade do direito romano [...] do Império Romano."

"Comunidade tem que poder ser intercambiada em qualquer circunstância, sem quaisquer restrições estatais, pelas moedas dos outros Estados-membros." (COMISSÃO DAS COMUNIDADES EUROPÉIAS, 1992, p. 34)

O mecanismo proposto para viabilizar esta concepção é o chamado Contrato de Gestão, que conduziria à capitação de recursos privados [...] ensino superior (BRASIL, 1995). \*

∗ Neste exemplo, na lista de referência aparece da seguinte forma: BRASIL. Ministério da Administração Federal e da Reforma do Estado. **Plano diretor da reforma do aparelho do Estado.** Brasília, DF, 1995.

b) pela primeira palavra do título seguida de reticências, no caso das obras sem indicação de autoria ou de responsabilidade, seguida da data de publicação do documento e da(s) página(s) da citação. Ex.:

"As IES implementarão mecanismos democráticos, legítimos e transparentes de avaliação sistemática [... ] com a sociedade." (ANTEPROJETO..., 1987, p. 55). \*\*

∗∗E na lista de referência: ANTEPROJETO de lei. **Estudos e Debates,** Brasília, DF, n. 13, p. 51-60, jan. 1987.

c) se o título iniciar por artigo (definido ou indefinido), ou monossílabo, este deve ser incluído na indicação da fonte, seguido de reticências. Ex.:

E eles disseram "globalização", e soubemos que era assim [... ] nacionalidade. (A FLOR..., 1995, p. 4). ∗∗∗

∗∗∗E na lista de referência: A FLOR prometida. **Folha de S. Paulo,** São Paulo, p. 4, 2 abr. 1995.

## **6 REFERÊNCIAS[1](#page-20-0)**

## 6.1 Autoria<sup>[2](#page-20-1)</sup>

 $\overline{\phantom{a}}$ 

6.1.1 Autores pessoais: inicia-se a entrada pelo último sobrenome do autor, em letras maiúsculas, seguido pelo(s) prenome(s) da mesma forma como consta(m) do documento. Emprega-se a vírgula entre o sobrenome e o(s) prenome(s). Ex.:

<span id="page-20-1"></span><span id="page-20-0"></span><sup>1</sup> Para maiores esclarecimentos, consulte a NBR 6023

<sup>&</sup>lt;sup>2</sup> Para indicação da forma correta de entrada de nomes, pessoais e/ou de entidades, deve ser utilizado o Código de Catalogação Anglo Americano vigente

MARCONI, Marina de Andrade BOGLIOLO, L.

a) Sobrenome composto ligados por hífen. Ex.:

DUQUE-ESTRADA, Osório

b) Indicam parentesco. Ex.:

VARGAS NETO, José CALDAS FILHO, J.R. LIMA SOBRINHO, A E.

c) Sobrenomes espanhóis. Ex.:

GARCÍA MARQUEZ, Gabriel PÉREZ YAEZ, R.

6.1.2 Documentos elaborados por **até três autores**: mencionam-se os nomes de todos na mesma ordem em que constam da publicação, separados entre si por **ponto e vírgula.** Ex.:

> WELEK, R.; WARREN, A BLOOD, D.C.; HENDERSON, J.A.; RODOSTITS, O.M.

6.[1](#page-21-0).3 Documentos elaborados com *mais de três autores*<sup>1</sup>: indica-se o primeiro autor seguido da expressão latina  $et$  al.  $( = e$  outros).  $Ex.:$ 

BURNER, Bárbara et al.

6.1.4 Quando o autor é o responsável intelectual: organizador (Org.), coordenador (Coord.), compilador (Comp.), editor (Ed.) etc., acrescenta-se, entre parênteses, a abreviatura pertinente, após os nomes em letras maiúscula e minúscula e no **singular**. Ex.:

> AZEVEDO, Fernando (Comp.). CUNHA, A.; OLIVERIA, O. (Coord.).

6.1.5 Outros tipos de responsabilidade (tradutor, revisor, ilustrados etc.) podem ser acrescentados após o título, conforme aparecem no documento. Ex.:

> ALIGHIERI, Dante. **A divina comédia.** Tradução, prefácio e notas: Hernani Donato. São Paulo: Círculo do Livro, [1983]. 344p.

6.1.6 Autor desconhecido: publicações com autoria desconhecida ou não assinada, entra-se diretamente pelo título, sendo a primeira palavra do título em letras maiúsculas. Ex.:

INSETICIDA com efeito polarizado...

 $\overline{\phantom{a}}$ 

6.1.7 Autor **entidade**: publicações de responsabilidades de entidades coletivas, indica-se:

a) Órgãos da administração governamental direta **(ministérios, secretarias e etc.):** entra-se pelo nome do lugar que indica a esfera de subordinação (em letras maiúsculas) - PAÍS, ESTADO ou MUNICÍPIO. Ex.:

> BRASIL. Ministério do Interior. SÃO PAULO (Estado). Secretaria da Indústria, Comércio, Ciência e Tecnologia.

b) Entidades independentes: entra-se diretamente pelo nome da entidade em letras maiúsculas. Ex.:

<span id="page-21-0"></span><sup>&</sup>lt;sup>1</sup> Em casos específicos nos quais a menção dos nomes forem indispensáveis para certificar a autoria, é facultado indicar todos os nomes

6.1.8 **Eventos**: congressos, seminários etc., entra-se diretamente pelo título do evento em letras maiúsculas. Ex.:

CONGRESSO BRASILEIRO DE BIBLIOTECONOMIA E DOCUMENTAÇÃO.

**6.2 Título:** é reproduzido tal como figura na publicação. Deve ser escrito em destaque (itálico, negrito ou grifado). Pode suprimir as últimas palavras do título ou subtítulo, desde que não seja alterado o sentido. A supressão dever ser indicada por reticências ( ... ). Ex.:

*ARTE de furtar...* Rio de Janeiro:

a) Título de livros: usa-se letra maiúscula apenas para a primeira letra da primeira palavra, as demais em minúsculas, com exceção dos nomes próprios ou científicos. Ex:

> *Cartas chilenas.*  Direito internacional público do Brasil.

**História da educação no Brasil.** 

b) Título para periódicos no todo: indica-se o nome completo, sem abreviatura e em letra maiúscula. Deve ser sempre o primeiro elemento da referência. Ex:

REVISTA BRASILEIRA DE ESTUDOS ANTROPOLÓGICOS

b) <u>Título para fascículos de periódicos</u>: pode ser abreviado<sup>[1](#page-22-0)</sup> ou não, deve ser destacado (itálico, negrito ou grifado), e em letra maiúscula apenas para a primeira letra da primeira palavra. Ex:

*Journal of the Oral Maxillofacial Surgery* (por extenso)

*J. Oral Maxilofac. Surg.* (abrevidado)

**6.2.1 Subtítulo:** indica-se o subtítulo após o título, precedido por dois pontos (**:**).

*Metodologia científica*: para uso dos estudantes universitários.

**6.3 Edição:** indica-se a edição, quando mencionada na publicação, em algarismo arábico seguido de ponto e abreviatura da palavra "edição" no idioma da mesma ( 2. ed. rev. - 5th ed. - 2. aufl. - 2nd ed. - 3rd ed. ). Emendas e acréscimos à edição devem ser inseridos de forma abreviada (rev. – revisada ; aum. – aumentada). Para documentos eletrônicos, considerar a versão equivalente a edição. Ex.:

ASTROLOGY surce. Version 1.0A. Sieattle: Multicom Publishing, c1994. 1 CD-ROM.

<sup>23</sup>

<span id="page-22-0"></span> $\overline{\phantom{a}}$ 1 Os títulos dos periódicos podem ser abreviados, conforme a NBR 6032

## **6.4 Imprenta**

**6.4.1 Local de publicação:** deve ser indicado tal como figura na publicação. Quando houver + de um local para uma só editora, indica-se o primeiro ou o + destacado. Quando o local não aparece, mas pode ser identificado, indica-se entre **colchetes**. Ex.:

LAZZARINI, S. *Cria e recria*. [São Paulo]: SDF Editores, 1994. 108 p.

a) Não sendo possível determinar o local, utiliza-se a expressão *Sine loco* de forma abreviada entre colchetes [S.l.]. Ex.:

LAZZARINI, S. *Cria e recria*. [S.l.]: SDF Editores, 1994. 108 p.

b) No caso de locais homônimos acrescenta-se a unidade federativa de forma abreviada ou o nome do país. Ex.:

Viçosa, MG Viçosa, RJ Viçosa, AL

**6.4.2 Editora:** deve ser grafada tal como figura na publicação. Os elementos que designem a natureza jurídica ou comercial, podem ser excluídos, desde que sejam dispensáveis para identificação. Quando houver mais de uma editora, indica-se a mais destacada ou a que aparecer em primeiro lugar. Ex.:

Kosmos (e não Kosmos Editora) Ática (e não Livr. Ática)

a) Não se indica o nome do editor quando é também o autor

UNIVERSIDADE FEDERAL DE VIÇOSA. *Catálogo de graduação.* Viçosa, 1994.

b) Editora não identificada, utilizar a expressão *sine nomine* abreviada, entre colchetes [s.n.]. Ex.:

LAZZARINI, S. *Cria e recria*. São Paulo: [s.n.], 1994. 108 p.

c) Sem local e sem editora, utilizar as duas expressões latinas. Ex.:

LAZZARINI, S. *Cria e recria*. [S.l.: s.n.], 1994. 108 p.

**6.4.3 Data de publicação:** indica-se sempre o ano de publicação em algarismos arábicos, sem ponto ou espaço entre eles, podendo ser a data da publicação, da distribuição, do copirraite "©", da impressão, da apresentação (depósito) de um trabalho acadêmico ou outra. Porém se nenhuma data for localizada, registra-se uma data aproximada entre colchetes (veja tabela abaixo).

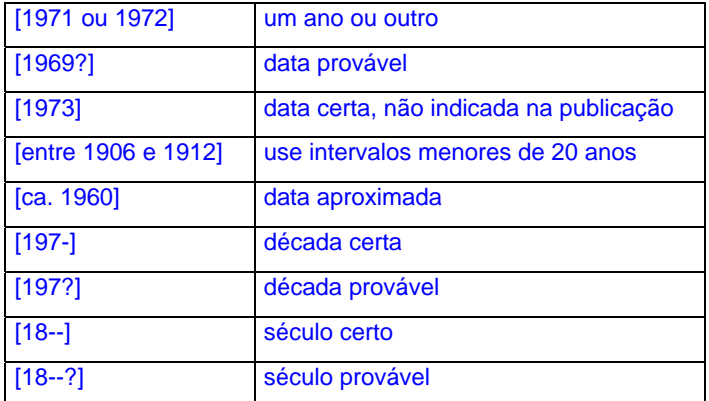

Nota: para datar uma coleção de periódicos, indica-se apenas a data inicial seguida de hífen e um espaço; para datar obras volumadas, indica-se a data mais antiga e mais recente da publicação separadas por hífen.

## **6.5 Descrição Física**

6.5.1 **Página:** quando a publicação possui apenas um volume, indica-se o número total de páginas ou folhas seguidos da abreviatura "p." ou "f."<sup>[1](#page-24-0)</sup> Ex: 380 p.; 47 f.

Os números das páginas inicial e final, de partes de publicações avulsas e de artigos de periódicos, são precedidos da abreviatura "p.". Ex: p.2-14 ; p.109-144 ; p.1220-1255 (ao indicar dezenas, centenas e milhares as mesmas deverão ser repetidas).

Quando a publicação não for paginada ou paginada irregularmente, indica-se da seguinte forma:

Não paginado. ou Paginação irregular.

**6.5.2 Volume:** quando a publicação tem mais de um volume, indica-se o número total de volumes seguido da abreviatura "v.". Ex.: 3v.

Quando for utilizado apenas um volume, indica-se a letra "v." e o número do volume referenciado. Ex.: v. 2

Para referenciar fascículos de periódicos, indica-se o número do volume, número do fascículo, sempre em algarismos arábicos precedido da abreviatura "v." e "n.", e os números das páginas inicial e final precedidos da abreviatura "p." juntamente com o mês e ano de publicação. Ex.:

v. 30, p. 15-23, 1989. v. 21, p. 132-137, 1990. v. 17, n. 10, p.10-15, out. 1970.

**6.5.3 Ilustrações:** podem-se indicar as ilustrações de qualquer natureza pela abreviatura "il."; para as ilustrações coloridas, usar "**il. color**."

**6.5.4 Séries e coleções:** após todas as indicações sobre os aspectos físicos, podem ser incluídas as notas relativas a séries e/ou coleções. Indicam-se, entre parênteses, os títulos das séries e coleções, separados, por vírgula ( , ), da numeração, em algarismos arábicos, se houver. Ex.:

MIGLIORI, R. **Paradigmas e educação**. São Paulo: Aquariana, 1993. 20 p. (Visão do futuro, v. 1).

**6.5.5 Notas:** sempre que necessário à indicação da obra, devem ser incluídas notas com informações complementares, ao final da referência, sem destaque tipográfico. Ex.

LAURENTINI, R. **Mortalidade pré-natal**. São Paulo: CBCD, 1978. Mimeografado.

MARINS, J. L. C. Massa calcificada da naso-faringe. **Radiologia Brasileira**, São Paulo, n. 23, 1991. No prelo.

 CARRUTH, J. **A nova casa do Bebeto.** Desenhos de Tony Hutchings. Tradução Ruth Rocha. São Paulo: Círculo do Livro, 1993. 21 p. Tradução de: Moving house.

## **7 APRESENTAÇÃO DAS REFERÊNCIAS**

a) Os elementos essenciais e/ou complementares que compõem cada referência obedecem a uma seqüência padronizada;

b) O alinhamento é feito em relação à margem esquerda, com entrelinhamento simples na referência e duplo entre elas;

c) A pontuação deverá ser uniforme;

 $\overline{\phantom{a}}$ 

d) Os destaques gráficos (sublinhado, negrito e itálico) deverão ser uniformes;

e) A partir da segunda linha da referência, voltar abaixo da 1ª letra do sobrenome do autor;

f) quando houver referências com autores e títulos coincidentes, usa-se a ordem cronológica;

<span id="page-24-0"></span><sup>1</sup> Alguns trabalhos como teses e dissertações, são impressos apenas no anverso, e neste caso, indica-se "f."

**Ordenação das referências:** As referências deverão obedecer ao sistema de chamada adotado nas citações, ou seja:

1 **Sistema alfabético**: as referências devem ser reunidas no final do trabalho, do artigo ou do capítulo, em uma única ordem alfabética. Quando houver autoria repetida, sobrenome do autor de vários documentos referenciados sucessivamente pode ser substituído, nas referências seguintes à primeira, por um travessão (equivalente a seis espaços) desde que estejam na mesma página. Recomenda-se que o travessão não seja utilizado quando o conjunto de elementos que compõem a autoria não coincidirem. Pode-se aplicar a mesma regra para títulos.

2 **Sistema numérico**: a lista de referência deve seguir a mesma ordem numérica crescente, utilizada no texto. O sistema numérico não pode ser usado concomitantemente para notas de referência e notas explicativas.

## **8 MODELOS DE REFERÊNCIAS**

## **8.1 Livros e/ou folhetos**

SOBRENOME, Nome (autor)./**Título**: subtítulo./Edição./Local de publicação: Editora, Data./Número de volumes ou páginas.

TELLES, P.C.S. **Tubulações industriais**: materiais, projeto e desenho. 7. ed. Rio de Janeiro: Livros Técnicos e Científicos, 1989. v. 2.

#### **8.1.1 Capítulos de livros**

a) Autor do capítulo diferente do responsável pelo livro.

SOBRENOME, Nome (autor do capítulo). /Título do capítulo./In: SOBRENOME, Nome (autor do livro)./**Título**: subtítulo do livro./Edição./Local de publicação: Editora, Data./Volume, capítulo, página inicial-final.

PERRONE-MOISÉS, L. Don Juan na literatura de hoje. In: RIBEIRO, R.J. **A sedução e suas máscaras***:* ensaios sobre Don Juan. São Paulo: Companhia das Letras, 1988. p.129-141.

b) Único autor para o livro todo - Substitui-se o nome do autor por um **travessão de seis toques** após o "In:".

AGROMONTE, Roberto. El hombre y la sociedad. In: \_\_\_\_\_\_. **Sociologia**. 5. ed. Havana: Havana Cultural, 1975. p.11-20.

#### **8.1.2 Partes de enciclopédia e dicionário (Verbetes)**

GRANDE enciclopédia Delta Larousse. Rio de Janeiro: Delta, 1974. v. 7, p. 2960.

FERREIRA, A. B. H. **Novo dicionário da língua portuguesa**. Rio de Janeiro: Nova Fronteira, 1975. p. 335.

#### **8.2 Eventos (congressos, simpósios, jornadas, proceedings etc.)**

NOME DO CONGRESSO, número, ano, local de realização./**Título da publicação**.../Local de publicação: Editora, data./total de páginas.

SIMPÓSIO BRASILEIRO DE REDES DE COMPUTADORES, 13. , 1995, Belo Horizonte. **Anais**... Belo Horizonte: UFMG, 1995. 655 p.

#### **8.2.1 Trabalhos apresentados em eventos**

SOBRENOME, Nome (autor do trabalho)./Título: subtítulo do trabalho./In: NOME DO CONGRESSO, número, ano, local de realização./**Título da publicação**.../Local de publicação: Editora, Data./página inicial-final.

CANÇADO, Agenor Lopes. Toxocomanias de substituição. In: CONGRESSO FARMACÊUTICO E BIOQUÍMICO PAN-AMERICANO, 3. , 1989, São Paulo. **Anais**... São Paulo: Federação das Associações de Farmacêuticos do Brasil, 1990. p. 259-300.

#### **8.3 Dissertações, Teses e Trabalhos acadêmicos**

SOBRENOME, Nome (autor)./Título: subtítulo./data de publicação./Número de folhas<sup>[1](#page-26-0)</sup> ou volumes./Categoria (Grau e área de concentração) - Nome da Escola, Universidade, Cidade da defesa e data da defesa, mencionada na folha de aprovação (se houver).

BRACCIALI, C.F. **Versão intervalar de métodos numéricos para solução do problema de autovalores de matrizes**. 1991. 63 f. Dissertação (Mestrado em Ciências da Computação e Matemática Computacional) - Instituto de Ciências Matemáticas de São Carlos, Universidade de São Paulo, São Carlos.

BUENO, M. S. S. **O salto na escuridão**: pressupostos e desdobramentos das políticas atuais para o ensino médio. 1998. 257 f. Tese (Doutorado em Educação) - Faculdade de Filosofia e Ciências, Universidade Estadual Paulista, Marília.

MORGADO, M. L. C. **Reimplante dentário**. 1990. 51 f. Trabalho de conclusão de curso (Graduação em Odontologia) – Faculdade de Odontologia, Universidade Camilo Castelo Branco, São Paulo, 1990.

#### **8.4 Periódicos no todo**

 $\overline{\phantom{a}}$ 

TÍTULO DA PUBLICAÇÃO./Local de publicação: Editor, ano do primeiro volume-

CADERNOS DE PSICOLOGIA. Belo Horizonte: UFMG, 1984-

BOLETIM GEOGRÁFICO. Rio de Janeiro: IBGE, 1943-1978.

SÃO PAULO MEDICAL JOURNAL. São Paulo: APM, 1941- . Bimensal. ISSN 0035-0362

## **8.4.1 Fascículos ou Números especiais ou Suplementos**

TÍTULO DO PERIÓDICO./**Título do fascículo especial ou suplemento**./Local de publicação: Editora, volume, número, ano.

DINHEIRO: revista semanal de negócios. São Paulo: Ed. Três, n.148, 28 jun. 2000.

CONJUNTURA ECONÔMICA. **As 500 maiores empresas do Brasil**. Rio de Janeiro: FGV, v. 38, n. 9, set. 1984. 135 p. Edição especial.

PESQUISA NACIONAL POR AMOSTRA DE DOMICÍLIOS. **Mão-de-obra e previdência**. Rio de Janeiro: IBGE, v.7, 1983. Suplemento.

<span id="page-26-0"></span><sup>1</sup> A folha é composta de duas páginas: anverso e verso. No caso de teses, monografias são impressas apenas no anverso.

#### **8.4.2 Artigo de Periódicos**

SOBRENOME, Nome (autor)./Título do artigo./**Título do periódico**, Local de publicação, número do volume, número do fascículo, página inicial-final, mês abreviado e ano.

REY, L. Problemas de saúde pública: hidatidose humana. **Rev. Roche**, Rio de Janeiro, v. 18, n. 2, p. 298-301, nov. 1969.

#### **8.4.3 Artigo de Jornal**

SOBRENOME, Nome (autor)./Título do artigo./**Título do jornal**, Local, dia, mês abreviado, ano./Número ou título do caderno, seção ou suplemento, página inicial-final.

FRIAS FILHO, O. Peça de Calderón sintetiza teatro barroco. **Folha de São Paulo**, São Paulo, 23 out. 1991. Ilustrada, p.3.

Obs.: quando não houver seção, caderno ou parte a paginação do artigo precede a data. Ex.:

LEAL, L. N. MP fiscaliza com autonomia total. **Jornal do Brasil,** Rio de Janeiro, p. 3, 25 abr. 1999.

## **8.5 Legislações (constituição, leis e decretos, resoluções, emendas etc)**

## **8.5.1 Constituição**

NOME DO PAÍS./Constituição (ano de promulgação)./**Título**: subtítulo./Cidade de publicação: Editora, data./Descrição física./(Série ou Coleção)./Notas.

BRASIL. Constituição (1988). **Constituição da República Federativa do Brasil**: promulgada em 5 de outubro de 1988. Organização do texto por Juarez de Oliveira. 4. ed. São Paulo: Saraiva, 1990. 168 p. (Série Legislação Brasileira)

## **8.5.2 Leis e decretos**

NOME DO PAÍS, ESTADO OU MUNICÍPIO./(Estado) ou (Cidade) se homônimos./Lei ou Decreto n., dia mês (por extenso) e ano./Descrição da lei ou decreto./**Título da publicação**: subtítulo, Cidade de publicação, v., p., ano./ (Série ou Coleção)./Notas

BRASIL. Decreto nº 89.271, de 4 de janeiro de 1984. Dispõe sobre documentos e procedimentos para despacho de aeronave em serviço internacional. **Lex**: Coletânea de Legislação e Jurisprudência, São Paulo, v. 48, p. 3-4, jan. /mar. 1984.

#### **8.5.3 Resoluções**

BRASIL. Congresso. Senado. Resolução nº 17, de 1991. **Coleção de leis da República Federativa do Brasil,** Brasília, DF, v. 183, p. 1156-1157, maio/jun. 1991.

#### **8.6 Mapas, cartas topográficas**

AUTOR./**Título do documento cartográfico.**/Local de publicação: Editora, data./Designação específica, cor (p&b - preto e branco; color - colorido), Dimensões (altura X largura em cm)./Escala./(Série ou Coleção)./Notas.

BRASIL. Ministério da Agricultura. **Mapa de solos**. Salvador: CEPLA, 1975. Mapa color. , 78 x 59cm. Escala 1:50.000.

MAPA do Brasil físico. São Paulo: Geomapas, 1958. Mapa p&b, 88 x 120cm. Escala 1.5.00.000.

## **9 DOCUMENTOS ELETRÔNICOS**

Considera-se documento eletrônico, todo documento, acessível por máquina, cujos suportes são: OnLine, Winchester, Disco ZIP, Fita DAT, Cartão magnético, CD – Compact Disk, DVD, CD-Rom, Disquete, Fita magnética.

As referências devem obedecer aos padrões indicados para todo tipo de documento, acrescidas das informações relativas à descrição física do meio eletrônico.

#### **9.1 Recomendações importantes**

¾ São essenciais as informações sobre o endereço eletrônico, apresentado entre os sinais os sinais **<** 

**>,** precedido da expressão **Disponível em:** e a data de acesso ao documento, precedida da expressão **Acesso em:**

- ¾ Não se recomenda referenciar material eletrônico de curta duração nas redes.
- ¾ Caso as informações sejam incompletas (sem autor / título) observar através de notas de rodapé.

#### **9.2 Monografia no todo**

SÃO PAULO (Estado). Secretaria do Meio Ambiente. **Entendendo o meio ambiente**. São Paulo, 1999. v.1. Disponível em: <http://www.bdt.org.br/sma/entendendo/atual.htm/>. Acesso em: 8 mar. 1999.

NETTER, F. **Atherosclerosis and coronary heart deseases**: coronary anatomy, atherosclerosis and myocardial infarction. Washington, DC: Novartis, 1998. 1 CD-ROM.

## **9.3 Capítulo de monografia**

SÃO PAULO (Estado). Secretaria do Meio Ambiente. Tratados e organizações ambientais em matéria de meio ambiente. In: \_\_\_\_\_\_. **Entendendo o meio ambiente**. São Paulo, 1999. v. 1. Disponível em: <http://www.bdt.org.br/sma/entendendo/atual.htm/>. Acesso em: 8 mar. 1999.

## **9.4 Artigos de periódicos**

SOUZA, A. E. De penhora e avaliação. Dataveni@, Campina Grande, v. 4, n. 33, jun. 2000. Disponível em: <www.datavenia.inf.br/frame-artig.html>. Acesso em: 31 jul. 2000.

SILVA, I.G. Pena de morte para o nascituro. **O Estado de São Paulo**, São Paulo, 19 set. 1998. Disponível em: <http://www.provi-dafamilia.org/pena\_morte\_nascituro.htm>. Acesso em: 19 set. 1998.

## **9.6 Eventos**

CONGRESSO DE INICIAÇÃO CIENTÍFICA DA UFPE, 4. , 1996, Recife. **Anais eletrônicos**... Recife: UFPE, 1996. Disponível em: <http://www.propesq.ufpe.br/anais/anais.htm>. Acesso em: 21 jan. 1997.

SILVA, R.N.; OLIVEIRA, R. Os limites pedagógicos do paradigma da qualidade total em educação. In: CONGRESSO DE INICIAÇÃO CIENTÍFICA DA UFPE, 4. , 1996, Recife. **Anais eletrônicos**... Recife: UFPE, 1996. Disponível em: <http://www.propesq.ufpe.br/anais/anais/educ/ce04.htm>. Acesso em: 21 jan. 1997**.** 

BIRDS from Amapá: banco de dados. Disponível em: <http://www.bdt/avifauna/aves>. Acesso em: 25 nov. 1998.

## **9.8 Lista de discussão.**

COMUT-on-line. **Lista de discussão mantida pelo IBICT para a discussão do Programa COMT**. Disponível em: <listserver@ibict.br>. Acesso em: 4 jun. 2001.

## **9.9 E-mail**

ACCIOLY, F. **Publicação eletrônica** [mensagem pessoal]. Mensagem recebida por <mtmendes@uol.com.br> em: 26 jan. 2000.

#### **9.10 Homepage**

TENDÊNCIA do mercado de café. São Paulo: FNP online, 2001. Apresenta informações sobre pecuária de leite no Brasil. Disponível em: <http://users.cmq.com.br/~secult>. Acesso em: 14 jun. 2001.

#### **10. IMAGEM EM MOVIMENTO** *(inclui filmes, videocassetes, DVD entre outros)*

 Os elementos essenciais são: título, diretor, produtor, local, produtora, data e especificação do suporte em unidades. Quando necessário, acrescentam-se elementos complementares à referência para melhor identificar o documento.

OS PERIGOS do uso de tóxicos. Produção de Jorge Ramos de Andrade. Coordenação de Maria Izabel Azevedo. São Paulo: CERAVI, 1983. 1 videocassete (30 min.) VHS, son., color.

## **11 ALGUMAS RECOMENDAÇÕES IMPORTANTES**

a) Retirar preferencialmente as informações contidas na página de rosto ou folha de rosto, quando consultados os documentos impressos.

b) Para facilitar a compilação da lista de referências, anotar a referência completa, após a consulta de qualquer documento.

c) Anotar o endereço eletrônico (URL) bem como a data do acesso do documento em meio eletrônico (internet).

d) É necessária uma padronização na elaboração da sua lista de referências.

e) É importante adotar um único destaque para os títulos das publicações, que poderá ser: negrito, itálico ou sublinhado.

f) Dar um espaço após o uso das pontuações.

g) Alinhar no primeiro caracter à esquerda todas as linhas de cada referência.

h) Deixar um espaço duplo entre uma referência e outra.

i) Ao consultar periódicos, anotar o local de publicação, volume, número (ou fascículo), páginas e data.

j) Optar entre colocar todos os autores, quando mais de três, ou utilizar a expressão latina et al., após a indicação do primeiro autor.

k) É obrigatório apresentar a REFERÊNCIA completa da fonte de qualquer documento citado direta ou indiretamente.

l) IMPORTANTE: As normas da ABNT, na íntegra, estão disponíveis para consulta nesta Biblioteca.

## **12 BIBLIOGRAFIA CONSULTADA**

ASSOCIAÇÃO BRASILEIRA DE NORMAS TÉCNICAS. **Informação e documentação – citações em documentos – apresentação:** NBR 10520. Rio de Janeiro, ago. 2002.

\_\_\_\_\_\_. **Informação e documentação – numeração progressiva das seções de um documento escrito - apresentação**: NBR 6024. Rio de Janeiro, maio 2003.

\_\_\_\_\_\_. **Informação e documentação – referências - elaboração**: NBR 6023. Rio de Janeiro, ago. 2002.

\_\_\_\_\_\_. **Informação e documentação – trabalhos acadêmicos - apresentação**: NBR 14724. 2.ed. Rio de Janeiro, dez. 2005.

\_\_\_\_\_\_\_\_\_\_\_\_\_\_\_\_

UNIVERSIDADDE FEDERAL DO PARANÁ. Sistema de Bibliotecas. Normas para apresentação de documentos científicos. Curitiba: Ed. da UFPR, 2002. 10v.